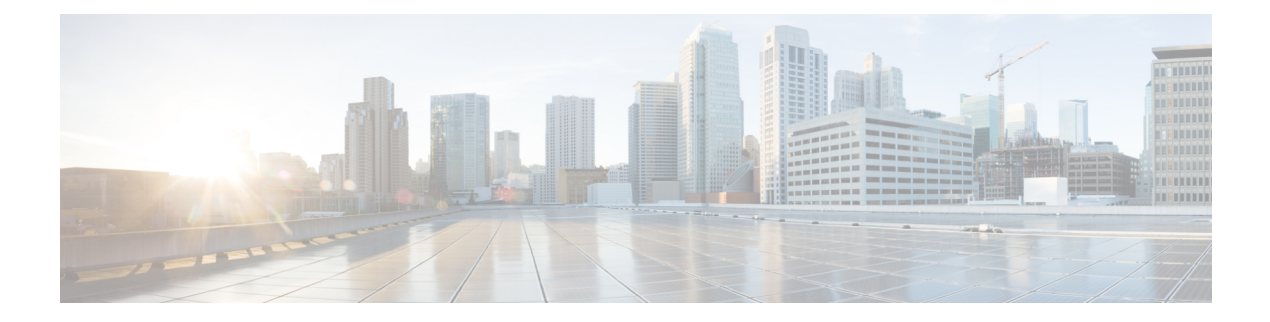

## **Known Issues**

- [Windows,](#page-0-0) on page 1
- [Linux,](#page-1-0) on page 2
- [ESXi,](#page-1-1) on page 2

## <span id="page-0-0"></span>**Windows**

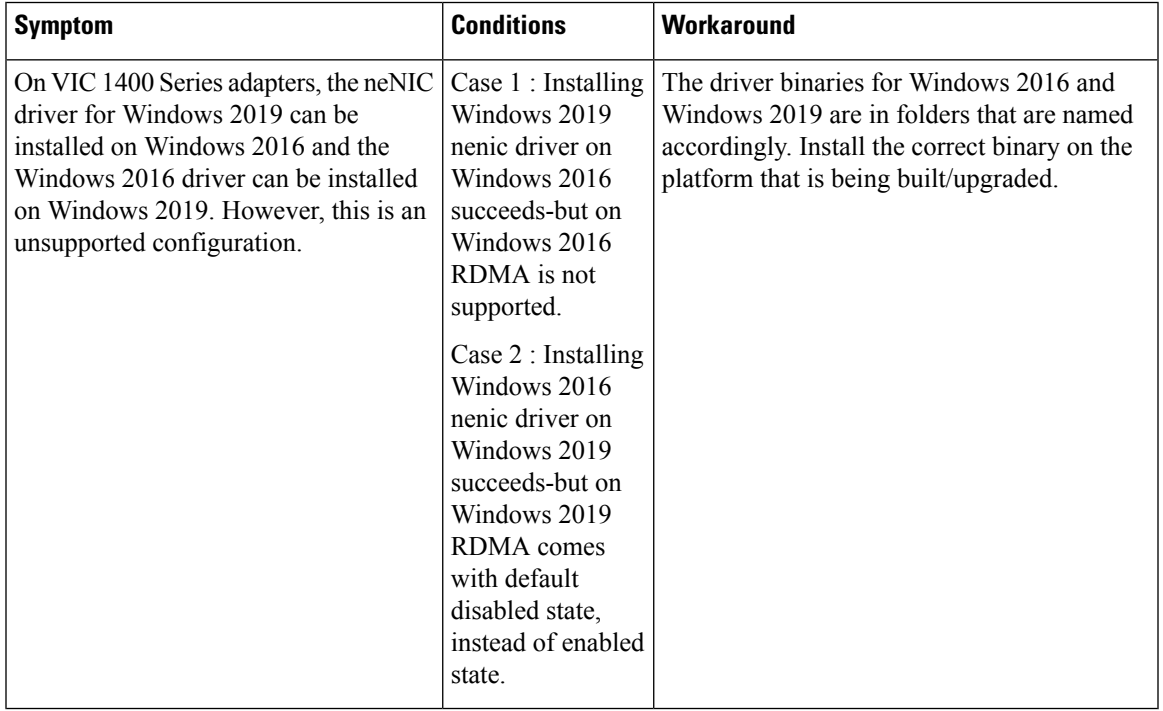

 $\mathbf I$ 

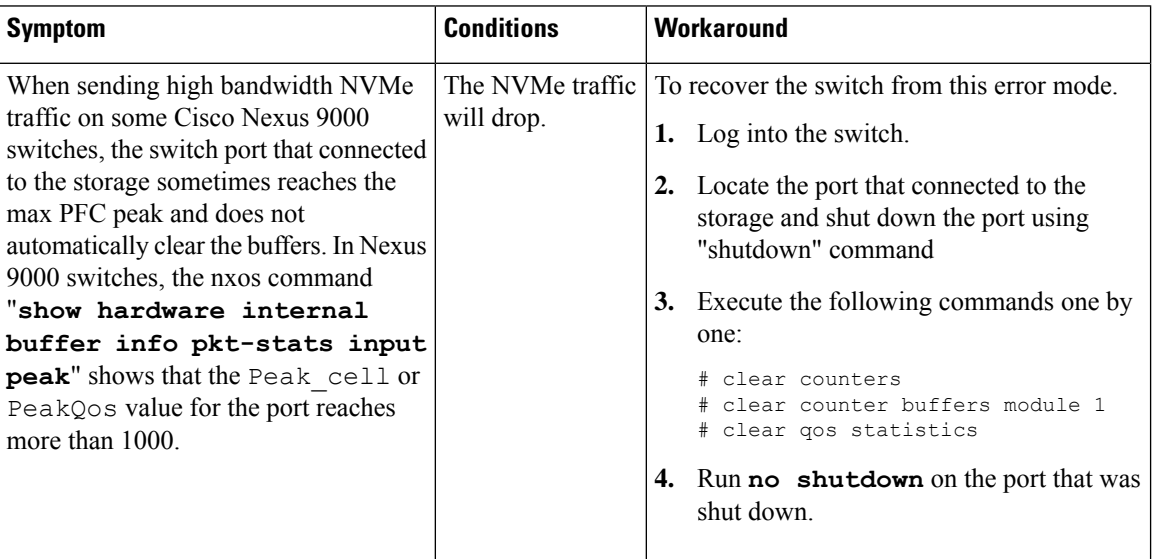

## <span id="page-1-1"></span>**ESXi**

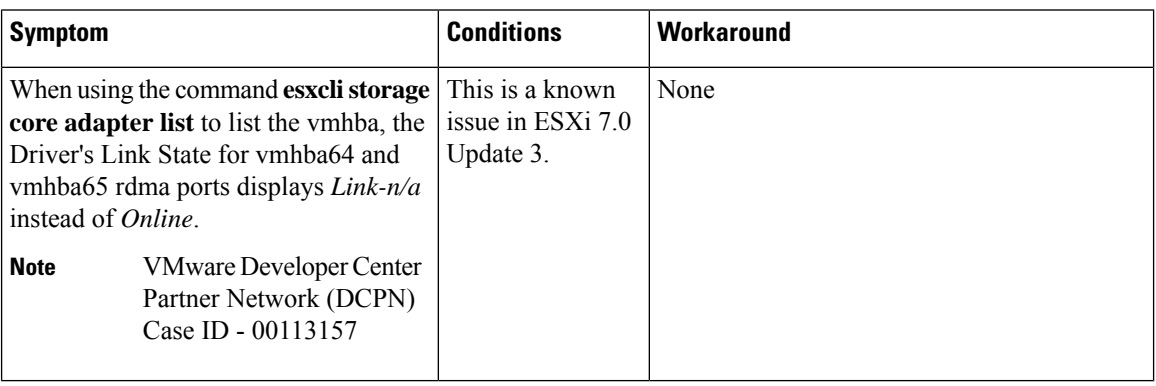

<span id="page-1-0"></span>**Linux**